**Prime Spiral Crack Keygen Free**

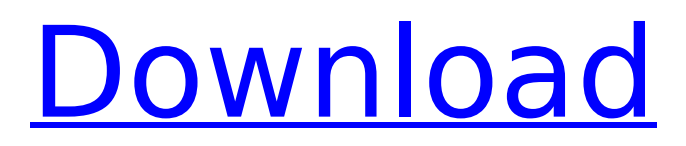

#### **Prime Spiral Crack+ Serial Number Full Torrent Free Download PC/Windows [Updated]**

It is a program that arbitrarily generates large spirals. It generates a spiral based on the total number of integers that you specify. It also allows you to specify the colors to use for the background, prime numbers, twin primes, and Mersenne primes. How to Run Prime Spiral Free Download: Click the "Download" button to download the zip file. Unzip the contents of that file. You will need Java in order to run Prime Spiral Torrent Download. Download and Install Java Here NOTE: This tutorial was written for Windows. If you are using a Mac, please download a version of Java that specifically works with Mac OS X. To Run Prime Spiral Cracked Version: Navigate to the folder where the program is installed. Double click on prime\_spiral.bat A prompt will pop up. Input the number of each spiral that you would like to generate. Press enter. A new command prompt will appear. Press enter. What's in the Zip File: There is a zip file that you can unzip. This file contains the following: A read me file. A.txt file that lists all the options and details of the program. How to Generate Spiral (For Windows): The following steps will generate the spiral for you. Run Prime Spiral by double clicking on it in your directory. When you open the program, you will see a prompt that says "Number of Integers Generated: " Input the number that you would like to generate the spiral for. For example, I would input 12600. Press enter. You will now see the number in white. Now, click the big blue button to create the spirals. The spiral you would like to create will now appear in the open window. You may change the colors for the background, prime numbers, Mersenne primes, twin primes, etc. By default, these colors are white, green, red, and black. Generating a spiral using Prime Spiral will take a few seconds. It will generate a spiral for each prime. Input the number of integers you would like to generate the spiral for. For example, if I wanted to generate the spiral for 1600, I would input 1600. Press Enter. You will now see the number of integers in white. In the new window that pops up,

# **Prime Spiral Registration Code (Final 2022)**

3a67dffeec

# **Prime Spiral Crack With Full Keygen**

The Spiral starts with a background color, either random or manually specified. The program then checks all the integers up to a specified limit, and for each one, generates a spiral, starting where the previous spiral left off. Background: The background is either a random color or a manually specified color (either a color name or an array of R, G, B values). The background is created within the drawing function. Colors in this array are converted to hex values for compatibility with Paint.NET. You can either specify a color from the array directly (eg, [R=255, G=0, B=255]) or specify a name (such as "blue") instead. The program attempts to be consistent with colors in the array, but if there is a conflict, it chooses the most dominant color. For example, if the background color is red and the color specified is blue, then the program chooses red and the result will be blue. The background must be a single color. It does not have to be a solid color. You can choose whether to turn the background image on or off. If the background image is on, the background begins with the specified color. You can turn off the background image with the bgImageOn parameter. If you turn bgImageOn off, the program will always display a solid color for the background. For compatibility with Paint.NET, it converts colors in the array into hex values and uses lowercase letters for the names. The background image is a 24-bit image. The background image must be 16,777,216 by 24 bit, or 4,294,967,296 (4 gigabytes) in size. For large images, it is recommended that you use a graphics tablet with Pen pressure. Pen pressure forces the pixels to stay where they belong on the tablet, and removes unwanted artifacts. Background Image On: Background Image On color. Hex values are converted to color names (eg, "#ff0000ff") for compatibility with Paint.NET. backgroundImageOn - Defaults to True. If backgroundImageOn is False, the background defaults to a solid color. If it is True, the background defaults to the specified color. Prime Numbers: The list of prime numbers up to the specified limit. prime - Prime Numbers for the background. Set to "all" to make all the prime numbers a background color. primeNumber - Minimum Prime Number. Defaults to 3

# **What's New in the?**

========================== Create a spiral using the specified number of numbers by creating a number divisible by the number you have specified and fill that number with zeros until the next number up is reached. When creating the spiral the program will: 1. Determine the number of prime numbers that have been generated 2. Draw a background color of the specified color. 3. Draw a colored spiral for prime numbers. 4. Draw a colored spiral for Mersenne primes. 5. Determine the color for the twin primes. 6. Draw a colored spiral for twin primes. 7. Determine the color for the prime numbers. 8. Draw a colored spiral for prime numbers. 9. Determine the color for the rest of the spiral. 10. Draw the remaining spiral using the colors specified. Example use:

====================== 1. The spiral shape appears and the first color is solid red, with a gap in the middle, with the remaining colors present but reduced or not yet present. -2. The colors alternate, with each color having a gap of the same size in the center. -3. The colors do not alternate but are present in the correct amount. -4. The color palette is defined. -5. The spiral is colored as follows: 1, 6, 8, 7, 4, 5, 2, 3, 1 In this example the spiral has the color options of: Red, Green, Blue, Red, Yellow, Orange, Orange, Orange, Yellow, Green, Red, Blue, Red, Green, Green, Red, Blue. 6. The spiral is colored as follows: Red, Green, Blue, Orange, Green, Blue, Orange, Orange, Red, Yellow, Yellow, Orange, Red, Red, Orange, Orange. 7. The spiral is colored as follows: Red, Green, Blue, Red, Yellow, Orange, Blue, Red, Green, Red, Blue, Red, Green, Green, Orange, Red, Red, Orange, Red, Yellow, Orange, Red. The colors are as follows: Red, Blue, Red, Green, Blue, Red, Yellow, Orange, Blue, Orange, Orange, Yellow, Red, Yellow, Orange, Yellow, Orange, Blue. 8. The spiral is colored as follows: Red, Green, Blue, Red, Yellow, Orange, Blue, Red

# **System Requirements:**

Description: The North Korean dictator Kim Jong-un wanted to make the Democratic People's Republic of Korea great, so he has developed a variety of cyber attacks that can compromise and damage a nation's infrastructure. These exploits are part of the North's "KPA Hack Team" and have been used to hack into the military and civilian infrastructures of South Korea, the United States, China, and even Russia. Kim's attacks include: The Flame virus was first discovered in 2009 and is still active to this day. The malware was designed to steal personal information

#### Related links:

<http://www.vidriositalia.cl/?p=44701> <https://footpathschool.org/2022/07/08/lock-my-pc-crack-license-key-mac-win-latest/> <http://www.kengerhard.com/?p=9119> <https://luxvideo.tv/2022/07/08/ge-graph-12-1-0-3293-download-mac-win/> <https://collegeserviceboard.com/wp-content/uploads/2022/07/krisshan.pdf> <https://elc-group.mk/2022/07/08/mdlutility2-crack-free-download-winmac-april-2022/> [https://www.movimento2stellette.it/wp](https://www.movimento2stellette.it/wp-content/uploads/2022/07/Gmms__Crack___Incl_Product_Key_Free_WinMac_Updated_2022.pdf)[content/uploads/2022/07/Gmms\\_\\_Crack\\_\\_\\_Incl\\_Product\\_Key\\_Free\\_WinMac\\_Updated\\_2022.pdf](https://www.movimento2stellette.it/wp-content/uploads/2022/07/Gmms__Crack___Incl_Product_Key_Free_WinMac_Updated_2022.pdf) <https://thecryptobee.com/wp-content/uploads/2022/07/wyntear.pdf> <https://expressionpersonelle.com/client-server-chat-free-latest-2022/> [https://breakingnewsandreligion.online/wp-content/uploads/2022/07/Media\\_Go.pdf](https://breakingnewsandreligion.online/wp-content/uploads/2022/07/Media_Go.pdf) <http://adomemorial.com/2022/07/08/dbof-039s-tmenu-2-1-0-4-free-mac-win/> <https://bmanadvocacy.org/wp-content/uploads/2022/07/gisenat.pdf> [http://climabuild.com/wp](http://climabuild.com/wp-content/uploads/2022/07/123_PDF_To_Image_Activation_For_PC_Final_2022.pdf)[content/uploads/2022/07/123\\_PDF\\_To\\_Image\\_Activation\\_For\\_PC\\_Final\\_2022.pdf](http://climabuild.com/wp-content/uploads/2022/07/123_PDF_To_Image_Activation_For_PC_Final_2022.pdf) <https://www.7desideri.it/weeny-free-alarm-clock-2022/> [https://mevoydecasa.es/wp-content/uploads/2022/07/Grocery\\_List\\_Organizer.pdf](https://mevoydecasa.es/wp-content/uploads/2022/07/Grocery_List_Organizer.pdf) <https://traveldeals247.com/mymanga-crack-2022/> [https://kasbocurrency.com/wp-content/uploads/2022/07/PLUS\\_1D.pdf](https://kasbocurrency.com/wp-content/uploads/2022/07/PLUS_1D.pdf) [https://worldwidedigitalstore.com/wp](https://worldwidedigitalstore.com/wp-content/uploads/2022/07/The_GodFather__Crack_Activation_Code_Download_Updated2022.pdf)content/uploads/2022/07/The\_GodFather\_Crack\_Activation\_Code\_Download\_Updated2022.pdf <https://www.plori-sifnos.gr/aistra-resizer-crack-pc-windows/> <http://www.male-blog.com/2022/07/08/south-african-scenes-screensaver-crack-download/>